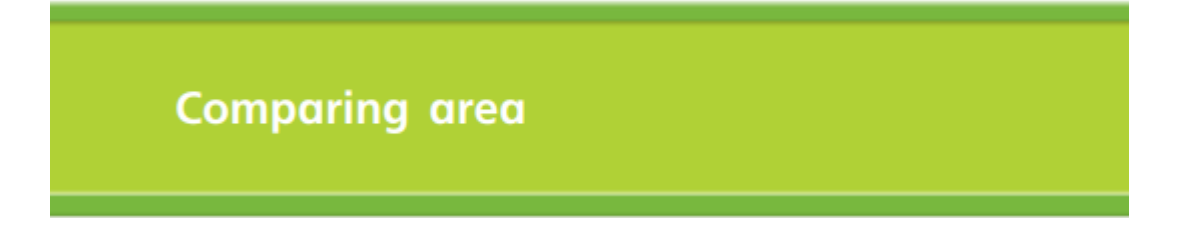

Put these shapes in order from smallest to largest area.

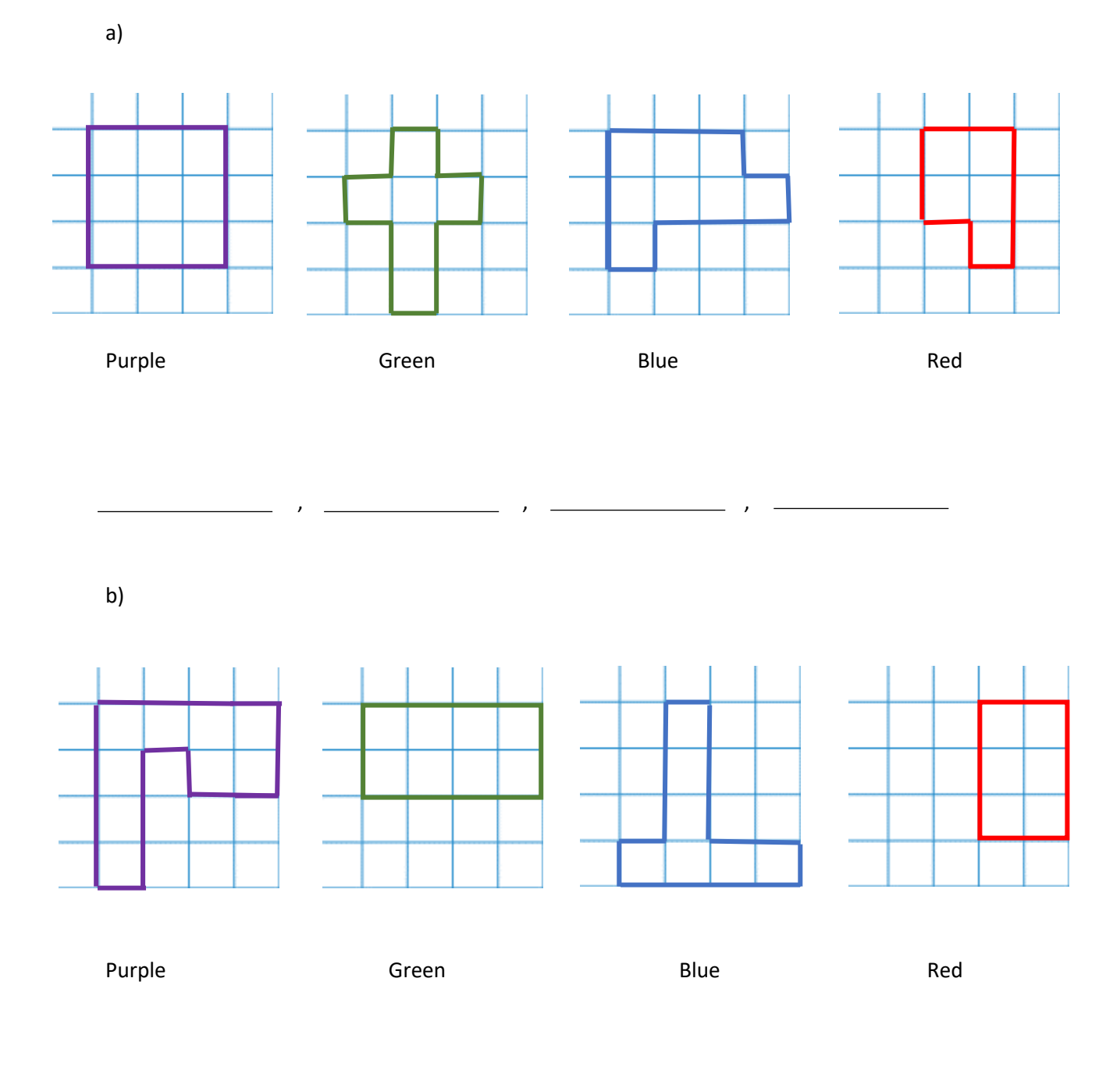

, , ,

Use <, = and > to compare the area of these shapes.

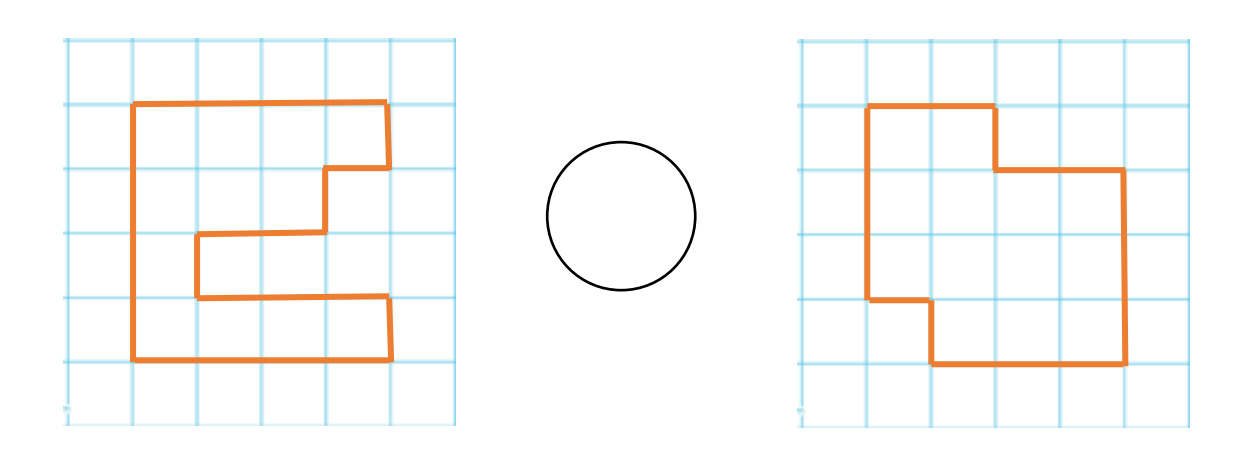

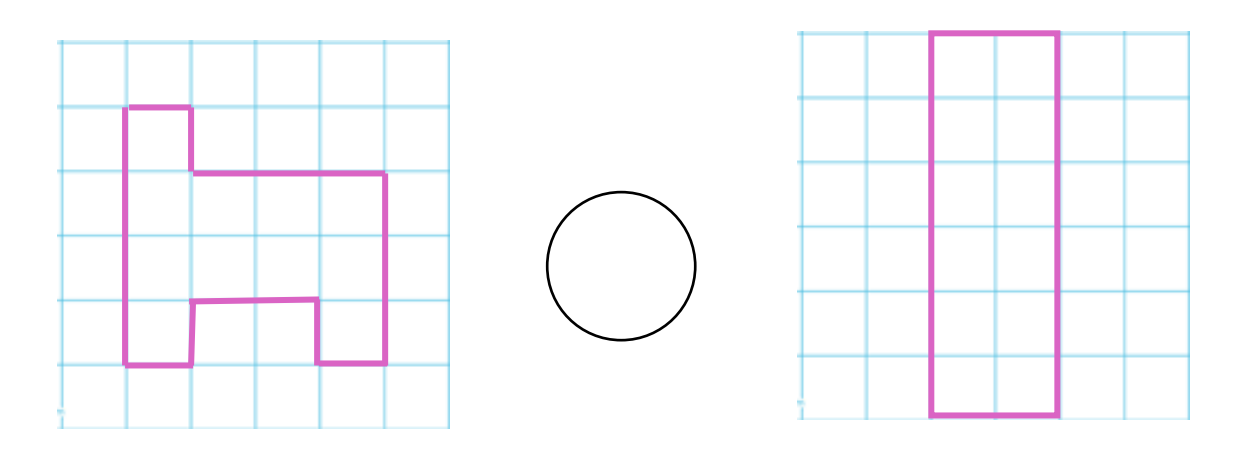

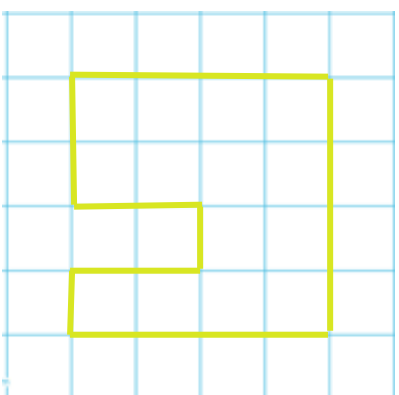

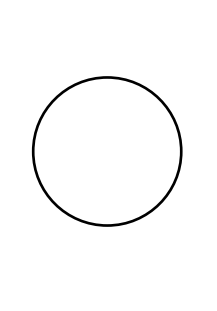

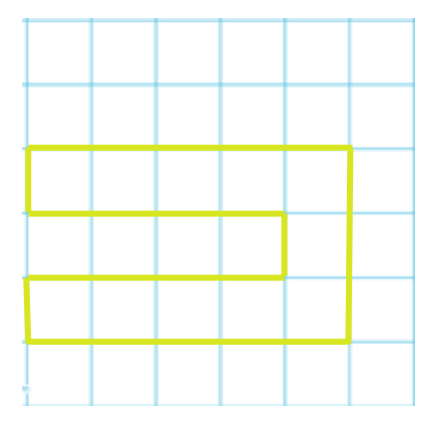